## **200etf** -

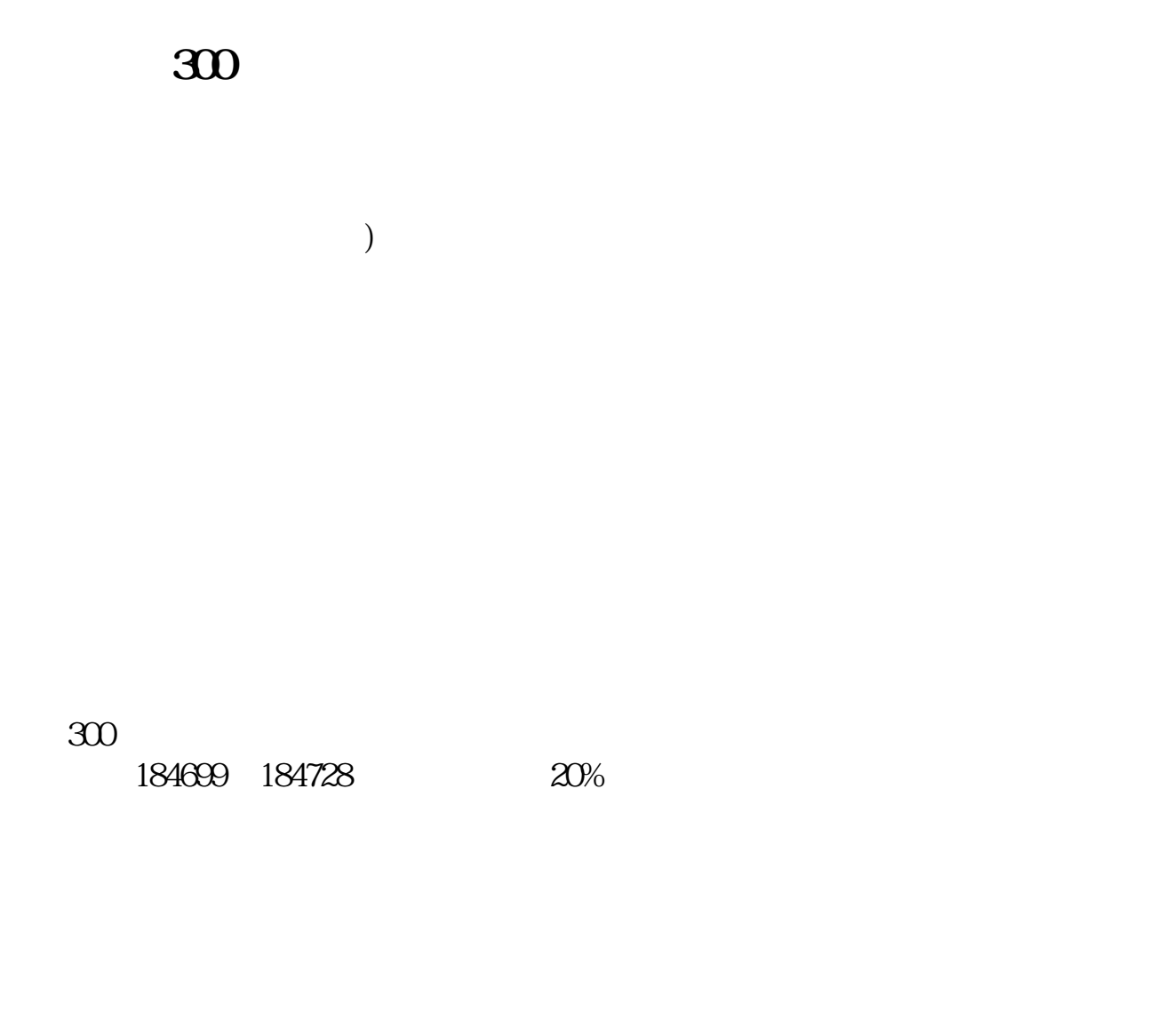

样才是盈利的根本. 新手买卖基金最好带身份证到证券营业部开通沪深交易账户,

 $3300$ 

 $47$ 

 $300$ 

**五、开通沪深A股帐户,可以买卖基金吗?和股票一样买卖吗?**

## 300etf

**最低买.卖多少,需要怎么操作!请说祥细点,谢谢!**

 $510300$  300ETF

 $\alpha$  is the contraction of the  $\alpha$  -definition  $\alpha$ 

 $100$ 300ETF

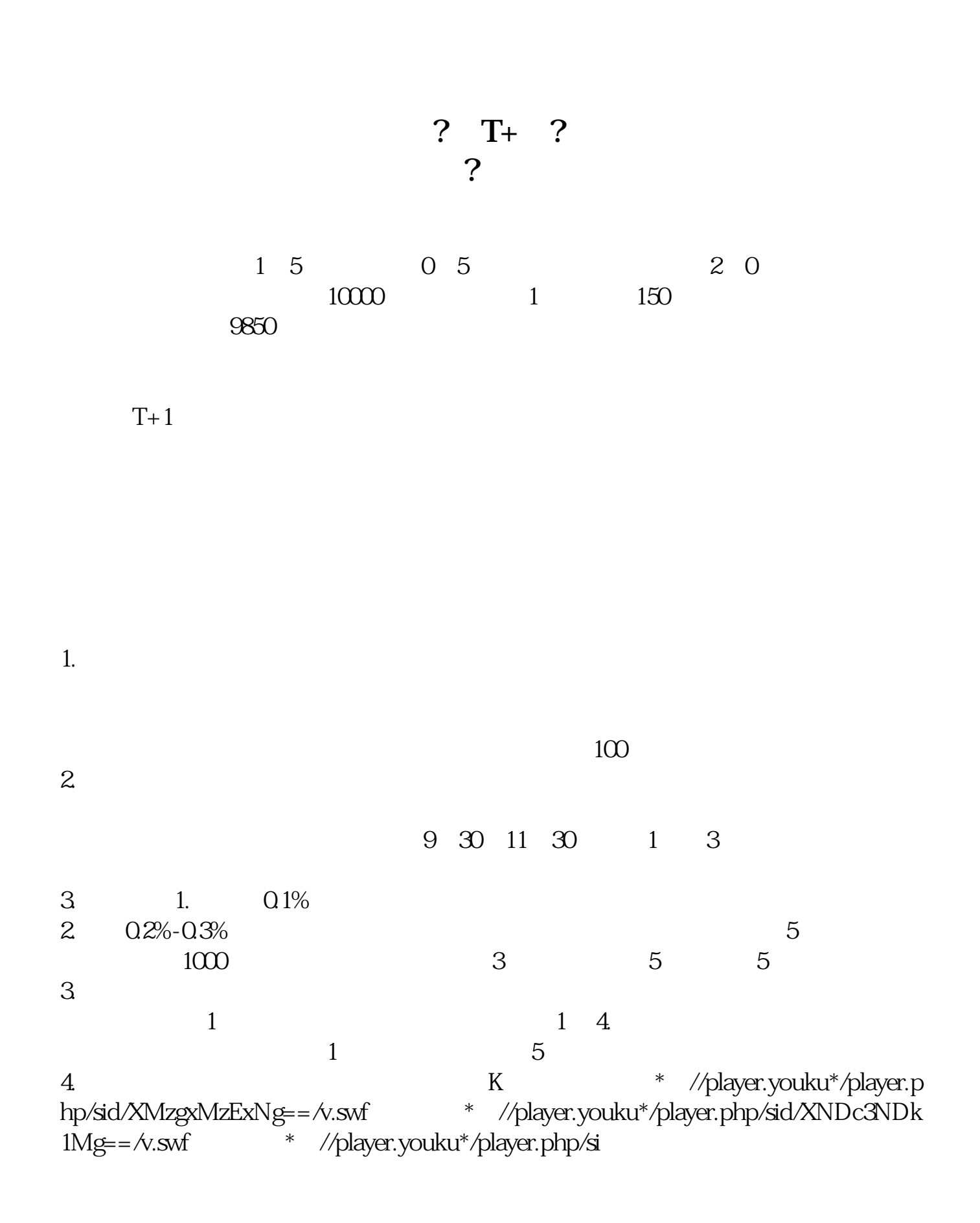

- \*://\*8nn8\*/zt/gssm/ \*://\*1eft-in\*/stock\_study\_1.htm
- \*://finance.sina\*.cn/stock/blank/xgmgl.shtml股民入市全攻略

说90%都是亏损的。

 $2-3$ 

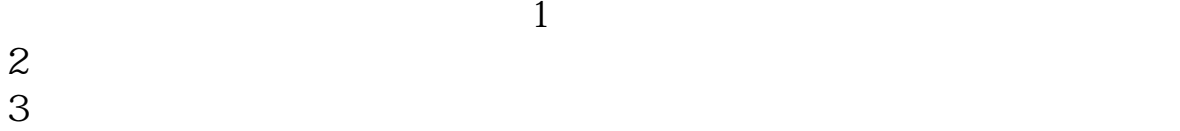

[《股票大盘多久调一次》](/author/8450.html)

 $\overline{\phantom{a}}$  (  $\overline{\phantom{a}}$  ) and  $\overline{\phantom{a}}$  (  $\overline{\phantom{a}}$  ) and  $\overline{\phantom{a}}$  (  $\overline{\phantom{a}}$  ) and  $\overline{\phantom{a}}$ 

《一个股票在手里最多能不同的"。

[下载:沪深股票基金怎么买卖.pdf](/neirong/TCPDF/examples/output.php?c=/article/64608029.html&n=沪深股票基金怎么买卖.pdf)

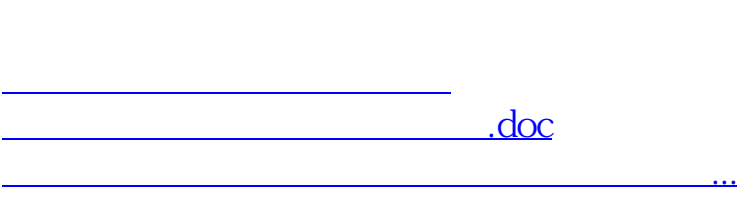

**股识吧 gupiaozhishiba.com**

<https://www.gupiaozhishiba.com/article/64608029.html>